# UNIVERSIDAD NACIONAL DE INGENIERIA

Facultad de Petróleo

## Programa para el Diseño de Sartas Combinadas de Casing Computadora IBM 1620

**TESIS DE: GRADO** 

**RAFAEL DA:Ñ'INO INCHAUSTEGUI** 

**LIMA - PERU**  1966

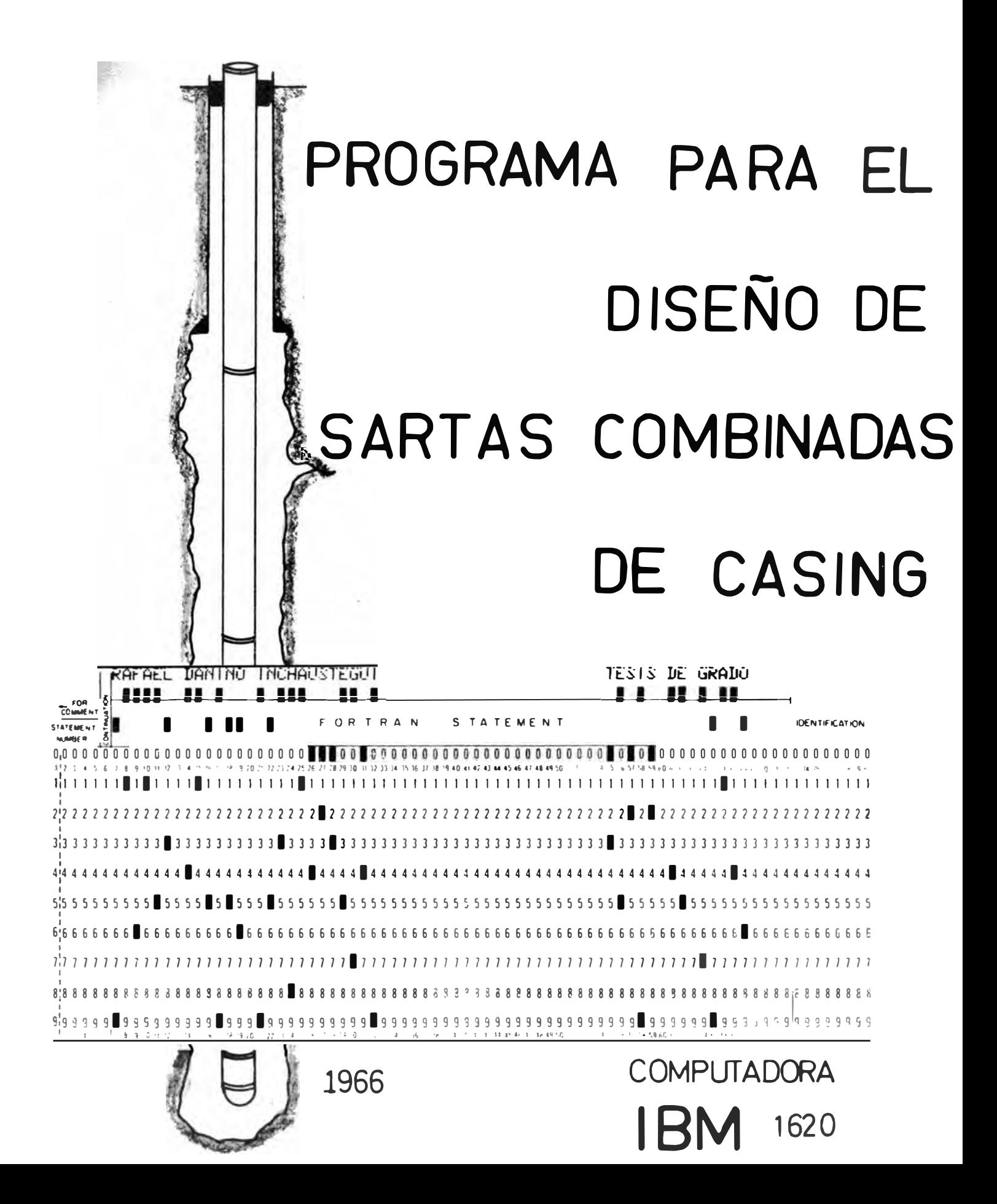

## I N D I C E

llffRODUCC ION. -

CAPrI'ULO I.- GENERALIDADES. -Casing.- Sus características hPI. -Esfuerzos actuantes sobre una sar ta de casing. Efecto de la Presión Colapso. -Efecto de la Presión Interna. -Efecto de la carga axial. -Factores de diseño. <u>CAPITULO II. – PROCESO DEL DISEÑO EN UNA SARTA DE</u> **CASING.-** Proceso. CAPITULO III.-ESTUDIO ANALITICO.-CAPITULO IV.- DE LA COMPUTADORA.-CAPITULO **V** .- FORTRAN. - GENERALIDADES. --Dimensión -Read, Print, Punch. -If. -Go To N. -Diagrama de Flujo. -La codificación. -Perforación. CAPrI'ULO VI.- EL PROGRAMA.- GENERALIDADES.- -Diagrama de Flujo descriptivo. Primera Sección.- Lectura de datos. Segunda Sección.- Limitación respec to a la Presión Interna. Tercera Sección.- Limitación respec to al colapso. Cuarta Sección.- Cálculo de X. Quinta Sección.- Otros resultados. Sexta Sección.- Sétima Sección.- Transferencia de -  $1 - 9$  $10 - 13$  $14 - 18$  $19 - 21$  $22 - 28$  $29 - 40$ 

datos.

## .PAGINA

-Octava Sección.- Cálculos para tra mos en tensión.

## **CAPITULO VII. - ANALISIS DEL COSTO DEL PROGRAMA.**

-Costo de Tarjetas. -Costo de máquina. -Costo total del Programa.

## **CAPITULO VIII.-EJEMPLO DE APLICACION DEL PROGRAMA... 44 - 53**

-Datos. -Descripción de los datos. -Procedimiento. -Procedimiento de Operación de la - Computadora.- Entrada del Programa Fuente. -Operación.

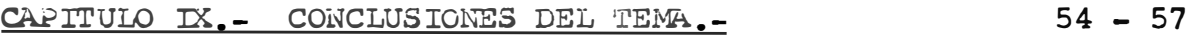

**BIBLIOGRAFIA. -**

TABLAS Y GRAFICOS

\*\*\*\*\*\*\*\*\*\*

## INTRODUCCION

La necesidad de la reducción máxima de costos, sobre todo en trabajos que tienen vital importancia en el monto de estos, así como el deseo de brindar una herramienta útil para el hombre de campo, desarrollada con bases prácticas y cienti ficas, poniendola al servicio del país y de la industria petro lera en general, por intermedio de la Facultad, me ha llevado a desarrollar el presente tema.

El uso común de tuberías revestidoras incide en considerable proporción sobre los costos de explotación, siendo su diseño un problema económico de Ingeniería, de gran importancia.

Actualmente para el cálculo de una sarta de casing se cuenta con dos caminos:

El primero, diseñar la sarta manualmente, paso por paso, auxiliado quizá por calculadoras mecánicas, según un m� todo y asumpciones determinadas con anterioridad.

Dicho cálculo estará afecto de posibilidades de error limitaciones de número de sartas calculadas y/o disponibilidad de tiempo y personal capacitado.

El segundo camino es el empleo de tablas derápido di seño, elaboradas y distribuídas por Compañías Americanas.

Este es el más lógico camino; pero presenta un incon veniente; la limitación en cuanto a la intervención de las va riables que determinarán el diseño en sí de la sarta revestidora.

Deberíamos pues; de seguir este camino, aceptar las condiciones rígidas que ofrecen dichas cartas. Condiciones que la mayoría de veces no son para nuestros campos, y que si deseáramos cambiarlas, estaríamos nuevamente recalculando una sarta, lo cual no es nada práctico para nuestros efectos.

El presente trabajo es un programa completamente general para el diseño de s artas combinadas de casing; carente en su totalidad de restricciones, mediante el cual se podrá obtener el o los diseños para sartas sean cualesquiera las con diciones de trabajo.

Es empleada la Computadora Digital IBM 1620 con lectora de discos, al servicio de la Universidad y por ende de la Facultad.

Escrito en lenguaje Fortran, de fácil interpretación, producto de una variación del método presentado por Craft,Holden y Graves en su texto de Producción, en el que se atienden las normas API.

Consta también de un estudio analítico para evitar so lución de tramos por tanteo, mediante una ecuación de segundo grado.

Presento también un ejemplo práctico de empleo, median te el cual elaboro una carta con los factores de diseño más comunes y características del Nor Oeste Peruano.

El presente programa ha sido comparado con completo éxito, en cuanto a exactitud, diseño y sobre todo aspecto econó mico.

Creo pues, poner en manos de la Facultad un instrumento mediante el cual se podrá prestar servicio desde nuestras au las a las compañías que lo soliciten, y llegar a ellas cumplien do uno de los fines primordiales, sea en este caso el de asis tencia técnico-científica.

RAFAEL DAÑINO INCHAUSTEGUI

## CAPITULO I

## **GENERALIDADES**

El presente capítulo no es tratado con mucha extensión, dado que son temas generalmente conocidos en nuestro medio; y que es desarrollado más bien en forma panorámica a �isa de información, tocando sólo los puntos que se encuentran directa o indirectamente relacionados con el contenido del tema que desarrollo.

Conforme la perforación progresa, se hace necesario el revestir las paredes del hueco, con tubería de acero de po co peso y características más o menos especiales, denominada casing.

Una sarta combinada de casing es el conjunto de tube rías de distinta características de construcción respecto a material de fabricación, uniones, peso, etc., pero que presen tan un mismo diámetro; siendo la de menor costo y que cumpla satisfactoriamente y con cierto márgen de seguridad, las funciones para las que ha sido diseñada, sean stas la prevención de derrumbes en el hueco, evitar la contaminación con agua fre§ ca superficial, exclusión de agua de formación, evitar las per didas en la producción de aceite o gas, control de presiones y facilidad para posteriores instalaciones de equipo subsuperfi- · cial.

·Es en nuestro medio casi práctica común, el "sentar" dos tipos de sartas, la superficial y la de producción, siendo la segunda de éstas la que presenta mayor importancia en lo que respecta a su cálculo, debido a su longitud y a los ahoerros o pérdidas que arrojará un buen o mal diseño.

#### CASING SUS CARACTERISTICAS API

Todas las tablas y referencias son las normadas por el American Petroleum Institute (API} además de algunas que he realizado cálculos extras ad-hoc.

- DIAMETRO.- Es la medida, respecto del eje del cilindro hueco a la pared exterior o interior de la tubería. El diámetro exterior del casing es reconocido en forma nominal y su selección está en función del ti po de broca utilizada.
- GRADO.- O calidad del a cero, basado según su mínima resis- tencia al límite elástico (Minimun Yield Strength), existiendo cinco grados API, siendo uno de ellos tentativo, Ver tabla 1. En función de esta propiedad juegan importantes fac tores, los que son desarrollados líneas más adelante.

- RANGO.- **O longitud de la tubería, son mostrados conjuntameB te de sus variaciones permisibles en la tabla 2.**
- **UNIONES.- Entre dos tubos existe el llamado cople, que les**  sirve de continuidad. Los coples se clasifican de a **cuerdo a su diámetro externo y espesor de. la pared, <sup>o</sup> de acuerdo a su longitud, estando esta Últirna,pr� sentada en el Standard 5-A del API. En una sarta combinada, las uniones de los tramos superiores resisten el peso de las tuberías debajo**  de ellas suspendidas, siendo por ello de vital im-**portancia una debida selección de coples, evitando así, fallas por tensión axial y posibilidad de f1.gas � través del roscado, ya que es en los coples en donde tendremos el esfuerzo crítico por carga verti cal.**

**La tabla 3 nos brinda las resistencias de las uniones API. Además de ellas, podanos conseguir uniones especiales para altas resistencias, y las que bien pueden ser usadas en el presente programa ya cpe de bido a su importancia económica han sido consideradas.** 

**PESO.- Para la consideración de esta propiedad, debe tener**se en cuenta el tipo de tubería usando; y si el peso **requerido es de casing simplemente, considerado éste** 

como un cilindro perfecto; si el peso es el nominal de reconocimiento práctico; o si es el peso prome dio con hilos y coples y que es usado en el presente programa para una mayor exactitud en los resulta dos.

Además he realizado un promedio arbitrario entre los pesos reales de coples cortos y largos, puesto que ello no infiere en absoluto en la precisión de los cálculos, y simplificando enormemente el trazado del programa.

Estos valores aparecen en la tabla 4, la que ha sido confeccionada para tuberías de 20 pies de longitud.

En caso de necesitar los pesos para otras longitudes será necesario usar la fórmula.

 $w - (20/L)(w' - wp) + wp$ 

En dondes

L es la nueva longitud en pies w• es el peso que aparece en la tabla 4 wp representa el peso simple o final plano; y

w el peso en libras/pie de tubería de longitud L

La columna del extremo derecho de la tabla de referen cia, la he calculado para tubería de 30 pies, y para los casing más comunes en nuestro medio.

## ESFUERZOS ACTUANTES SOBRE Ul SARTA DE CASING.

Principalmente tres son las fuerzas que debemos de considerar.

- A.- Una fuerza externa, que propende a colapsar la tubería, denominada Presión de Colapso.
- B.- Una fuerza interna, tendiente a romper el casing, conocida como Presión Interna.
- C.- Una fuerza longitudinal, sea de compresión debida al flotamiento o al asentarniento de la tubería; ó sea de tensión debida al peso muerto inferior. Este último es la que posee mayor influencia para los efectos de nuestro diseño , siendo la anterior despreciada.

## EFECTO DE LA PRESION COLAPSO.

La presión externa diferencial, tiende, como lo he di cho, a deformar la tubería, pudiendo esta deformación ser elás tica, si vuelve a su estado original una vez cesada la presión o pl�stica, si es que la deformación causada es ya permanente.

La resistencia del casing a estas fallas, o resistencia al colapso está en función de tres factores:

> 1.- La relación diámetro/espesor de la tubería 2.- Características del material de fabricación de la tubería.

3.- Esfuerzo debido a cargas axiales.

Tomando en consideración tan sólo los dos primeros factores, presento a continuación, sin entrar en mayor detalle respecto a la demostración de sus fórmulas ni cálculos: la Tabla 5, en la que se consignan las resistencias al colapso para los casing API: producto de fórmulas teóricas y correlaciones con pruebas experimentales.

## EFECTOS DE LA PRESION INTERNA.

La presión diferencial interna se hace notar sobre to do en los tramos superiores, ya que a diferencia de los infe riores, no posee el efecto contrarrestante de la presión exter na: sea esta, debida a la presión hidrostática o a la presión de formación, tal como as mostrada en la FIG. A.

Es por ello obligatorio, una debida limitación de la tubería a usar, debiendo preveer las presiones internas con las que hemos de trabajar.

La Tabla 6, presenta las resistencias a la Presión In terna, de diversos tipos de casing.

## EFECTO DE IA CARGA AXIAL.

Para este caso, sólo tendré en cuenta los esfuerzos por tensión, ya que son ellos los de efecto lesivo más notorio

comparados con respecto a los esfuerzos de compresión.

El peso muerto de tubería en suspensión, se hace sentir en forma de disminución de la Resistencia al Colapso y como causante de deformación longitudinal.

Esta deformación ocurre principalmente, en la zona que presenta menor sección transversql, esto es, en el roscadp, y sobre todo en el Último hilo perfecto. Es por esto, que para efectos del cálculo de una sarta combinada de casing y tomando en cuenta los factores de diseño usuales, se considera sobre to do como factor de control el esfuerzo de carga axial sobre las uniones antes que limitar en base a la deformación en el cuerpo mismo de la tubería.

Para el cálculo de la disminución de la Resistencia al Colapso, debido a acción de carga axial, se emplea la siguien te ecuacións

$$
Pcc = (Pc/K) \ (\sqrt{\kappa^2 - 30^2} - 9)
$$

En la que:

Pcc -Presión de colapso capaz de resistir la tubería sometida a una carga longitudinal de Q libras. Pe -Presión de colapso sin corrección por efecto de peso.

K -Constante determinada por las dimensiones y el

material empleado.

Luego, para un correcto cálculo de la resistencia que tiene una tubería determinada,será preciso tener en consideración el efecto de peso debajo de ésta.

Para la solución de esta ecuación, nos servimos de la Tabla 5, ya presentada y de la Tabla 7, en la que se consignan los valores de la constante K.

## FACTORES DE DISEÑO.

Todas las características explicadas con anterioridad, sean Resistencia al Colapso, a la Presión Interna o a la Carga Axial, son afectadas en la práctica por un factor de seguridad, el que nos proporcionará un márgen dentro del que podemos caer en un relativo error de imprevisión, sin que encontremos fallas en nuestro diseño.

� Gracias a ello, nos alejaremos de laborar en los máxi mos límites permisibles, los que debido a su estimación pueden muy bien, no ser definitivamente exactos, o mejor decirlo, pue den presentar una cierta variación respecto a los datos esta dísticos en los que nos basamos.

Estos factores, no son otra cosa que la relación en tre el valor real del esfuerzo máximo permisible con el esfuer zo de trabajo.

los factores de diseño, son producto de las condiciones especiales de trabajo de cada campo, y queda a amplio criterio del hombre de campo.

Transcribo a continuación, como referencia los resultados que obtuvo el API Mid Continent District Study Committee on Casing Program, el que en 1955 realizó una encuesta, a la que réspondieron 38 Compañías con los resultados mostrados en la Tabla 8 y la FIG. B.

Para un determinado trabajo de Ingeniería, siempre se consideran las peores condiciones a esperar, brindando así un nuevo rnárgen de seguridad.

Así por ejemplo, en el diseño de Casing, y en el caso específico del Colapso,se considera que la columna externa de fluido llega hasta la superficie y que la Presión Interna es ny la.

Para el caso de la Presión Interna, se a sume que no existe presión externa y que interiormente actúa la presión del reservorio.

Y en el caso de Esfuerzo de Tensión, tampoco es consi derado el Empuje Hidrostático o de Flotación, aumentando así aproximadamente un 10% en la carga asumida de trabajo.

## **CAPrI'ULO II**

#### **PROCESO DEL DISEÑO EN UNA SARTA DE CASING**

La búsqueda de la combinación de menor costo, y efectiva en el revestimiento, nos lleva a enfatizar las siguientes consideraciones:

Esencialmente se calcularán los constituyentes de la tube ría en base a la res1stencia a la Presión Interna, Presiónde Colapso y Resistencia en las Uniones; todas ellas afecta das de su correspondiente factor de diseño.

Por regla general, se abandona el cálculo de la resistencia longitudinal, pues esta es superior a la considerada en las uniones tal como anteriormente lo expuse.

Se asumen las peores condiciones de trabajo.

En todo momento se buscará de usar el casing de menor grado y/o peso,buscando así la solución más económica.

Básicamente una sarta combinada consta de tres seccioness

- 1.- La inferior, cuya función primordial es su resistencia a la Presión de Colapso.
- 2.- La superior, en la que se recalcará la importancia de la Resistencia de las Uniones.
- 3.- La intermedia, que es un límite o mezcla de las dos anteriores. Ver FIG. c.

## PROCESO

La primera limitación es dada por la Presión Interna; en ningún momento se tomará para el diseño, una tubería que re sista menos que:

 $PI = PR (Ni)$ 

## Siendo:

- PI -Presión Interna en libras/pulgada cuadrada.
- PR -Presión del Reservorio o Presión de Ruptura de Formación.
- Ni -Factor de diseño a la Presión Interna.
- El cálculo comienza de los tramos inferiores.

exceso a Escojemos para ello la sarta que soporte con el mínimo

 $PC = 0.052$  (D) (L) (Nc)

Representando:

- PC -Presión de Colapso actuante a una profundidad de L pies.
- D -Densidad del lodo en Libras por galón.

Ne -Factor de diseño para el colapso

0.052 Factor de conversión.

La siguiente sección, estará compuesta por el casing

que le sigue en orden decreciente respecto a su peso o grado, sección cuya longitud se calcula mediante tanteos y errores o por medio de gráficos especiales.

En el desarrollo del Capítulo III, ofrezco la demostración de una fórmula que presento para simplificar este cálculo.

El proceso continuará,calculándose para cada efecto, la longitud del tramo que se puede bajar tanto para el colapso, como para la tensión.

La secuencia del cálculo seguirá hasta que el colapso deje de ser el factor principal de control. Ver FIG. D-1.

Este cambio se detecta por comparación de la profun didad de asiento de una sección, con la longitud que resisten las uniones de dicho tramo (H (I) ) Ver FIG. D-2.

Una vez que esta longitud sea menor que la profundidad de asiento, se efectúa el control de las longitudes a bajar, ya tan sólo teniendo en cuenta la resistencia de los coples.

Para cada sección calculada es útil poseer los resultados de los nuevos o actuales factores de diseño; o mejor decir, de los factores de seguridad con los que estamos en reali dad trabajando.

Vale poner en relieve la utilidad que presta las u niones especiales de alta resistencia, pues gracias a ellas es

tamos en condiciones de sentar tuberías de menor peso o grado, disminuyendo así notablemente los costos de completación.

#### CAPITULO III

El presente Capítulo es un estudio analítico para la solución directa de tramos afectados por la Presión de Colapso con acción de carga axial.

He desarrollado una fórmula, en la que trabajaré hasta con tres secciones a la vez, para lo que he debido de usar su bindices, correspondientes estos a los tramos I, I-1, I-2. Ver FIG. E.

Aceptemos que&

- $\Omega =$  Peso total hasta una determinada sección en Lbs.
- X Longitud en pies del tramo a calcular.
- w Peso por unidad de longitud de la tubería.
- P Profundidad de asentamiento de una sección
- Pee Presión de Colapso afectada por carga axial, que puede resistir una determinada tubería.
	- Pe Presión de Colapso que resiste este mismo casing pero sin considerar efecto de carga longitudinal
	- . K Constante anteriormente descrita.

 $S$  - Factor equivalente a 0.052 (D) (Nc)

La indicación del tramo a que corresponde cada varia ble que intervenga en el cálculo, está mostrado por su afección a un definido sub-índice.

La fórmula para la presión de colapso afectada de carga axial se puede escribir como:

$$
\text{Pcc} = \text{Pc(I)/K(I)} \left[ \sqrt{K(I)^2 - 3Q(I-1)^2 - Q(I-1)} \right] \dots (1)
$$
\nPoniendo la ecuación (1) en función de X(I-1) tenemos:

\n
$$
\text{Pcc} = (S) \text{ P(I)}
$$

ó mejor aún:

$$
\text{Pcc} = \text{S}\left[\text{P(I-1)} - \text{X(I-1)}\right] \qquad \qquad \ldots \text{.} \tag{2}
$$

$$
Q(I-1) = Q(I-2) + X(I-1) w(I-1) \qquad \ldots (3)
$$

Reemplazando **(2)** y **(3)** en (1) tenemos,

$$
S |P(I-1)-X(I-1)| = Pc(I)/K(I) | \sqrt{K(I)^{2}-3 Q(I-2)+X(I-1)W(I-1)^{2}}
$$

$$
- [Q(I-2)+X(I-1) W(I-1)] | \qquad \qquad \ldots (4)
$$

Despejando (4) y agrupando apropiadamente:

$$
\left[\left\{s \begin{array}{c}\nK(I) \ P(I)/P_C(I)\right\} + Q(I-2)\n\end{array}\right] - X(I-1)\left\{\n\begin{array}{c}\nS \ K(I)/P_C(I)\n\end{array}\n\right] - \dots (5)
$$

Para una mejor visualización llamará a

$$
\begin{cases} S K(I) P(I-1)/Pc(I) + Q(I-2) & = n \\ S K(I)/Pc(I) & = m \end{cases}
$$

Elevando ambos miembros de la ecuación (5) al cuadrado para eliminar la raíz, simplificando y despues de agrupar en forma conveniente obtenemos:

$$
x(I-1)^{2}\begin{bmatrix} m^{2}+3w(I-1)^{2} \end{bmatrix} - 2X(I-1)\begin{bmatrix} mn-3Q(I-2)w(I-1) \end{bmatrix} + \begin{bmatrix} n^{2}+3Q(I-2)^{2} \end{bmatrix} - K(I)^{2}\begin{bmatrix} -2(X+1)^{2} \end{bmatrix} = 0
$$
 ...... (6)

Como es fácil de apreciar, la ecuación (6) es de segun do grado fácil de resolver, la que podernos escribir como:

$$
A X (I-1)^{2} -2B X (I-1) + C = 0 \qquad \qquad \cdots (12)
$$

En dondes

$$
m = |S K(I) P_C(I)| - w(I-1) \qquad \ldots (7)
$$

$$
n = \{ S K(I) P(I)/P_C(I) \} + Q(I-2) \qquad \qquad \ldots (8)
$$

Siendo **a** 

2 2 **A= m + 3w(I-1)** •••• !19)

B = mn - 3 Q(I-2) w(I-1) ••••• (10)

C - n2 + 3Q(I-2)2 - K(I)2 **••••• (11)** 

Una vez obtenidas las ecuaciones de la (7) a la (11) es fácil obtener

$$
X(I-1) = \frac{B - \sqrt{B^2 - AC}}{A}
$$
 ...... (13)

Aparentemente la solución es larga y quizá hasta complicada, sin embargo las ecuaciones estan ligadas entre sí, y no requieren de mayor análisis, simplemente bastará seguir el cálculo en orden consecutivo de las ecuaciones (7) a la (13), so lución que ha sido prevista para una fácil solución manual o me cánica.

Para efectos del programa, esta ecuación ha resultado ideal.

En caso de soluciones por tanteos, una respuesta puede demorar aún en una Computadora Electrónica.

Mediante el empleo de dichas ecuaciones obtengo resultados en fracciones de segundo, y manualmente hay también un gran ahorro en el tiempo de cálculo.

Además ayuda a obtener sartas combinadas más económi- cas.

Normalmente, como lo expliqué con anterioridad, el cam bio de factor de control en el diseño, se efectúa mediante una comparación de la profundidad de asiento de una sección dada, con la longitud que resiste las uniones (EIG. D-2).

En el desarrollo del programa que presento, realizo es ta comparación entre las longitudes calculadas respecto al Co-lapso con carga axial;  $X(I-1)$ , y respecto a la tensión en las juntas; H(I-1). Ver FIG. D-3.

Mediante esta variación, se permite usar una tubería de menor peso en el siguiente tramo,  $(I)$ , y añade la posibili-dad de usar tuberías especiales pertenecientes a esta sección ; lo que no ocurriría de usar el método convencional, lográndose así una notable disminución en los costos, sin que se vean afec tados los factores de seguridad.

### CAPITULO IV

## DE IA COMPUTADORA

La Universidad Nacional de Ingeniería, cuenta actualmente con los servicios de una Computadora Electrónica IBM 1620.

Esta Calculadora o Sistema de Procesamiento de Datos - IBM 1620, ha sido designada para aplicaciones de caracter científico y tecnológico.

Con una capacidad inicial de hasta 60,000 posiciones o Cores, en la Memoria, está provista adem�s de una velocidad de c�lculo, util para la solución de problemas de envergadura, de ardua laboriosidad, o de rutina tediosa. Consta de los siguientes elementos:

1.- La Unidad Central de Procesamiento de Datos IBM 1620: con un Panel de Instrumentos o Consola, provisto además de una Máquina Eléctrica de Escribir. La Consola contiene llaves, switches y un Panel Indicador.

Las llaves y switches son usados para operación manual o au tomática del sistema.

El Panel brinda una indicación visual de la situación de va riados r�gistros e indicadores, tales como el Registrador de Dirección de la Memoria, Registrador de las Operaciones, Indicadores de Operaciones Manuales necesarias, Control de **Error** en el Programa, etc.

La máquina de escribir, nos sirve para una directa entrada de instrucciones o datos en la Memoria, así como salida de resultados odtección de errores. Escribe con una máxima ve locidad de 10 caracteres por segundo.

- 2.- La Lectora/Perforadora de tarjetas IBM 1622, que recibe las instrucciones por medio de tarjetas perforadas, o perfora resultados o salidas intermedias con una velocidad máxima de 125 tarjetas por minuto.
- 3.- La Unidad de lmacén IBM 1623, que aumenta la capacidad de la Memoria en 20,000 posiciones.
- 4.- La Unidad de Discos, o Almacén de Flujo en Discos 1311, que provee prácticamente una ilimitada capacidad de acceso de datos. Además de facilitar, el evitar de tener que obtener uso de salidas intermedias, uso de pre-compiladores, Compiladores, Programa Objetos y simplificar el proceso de la Computadora y del operador.

Proporciona también un ahorro en el número de tarjetas. Anteriormente al empleo de la Unidad de Discos, era necesario usar de cuatro a cinco veces el número de tarjetas que tu viera un determinado Programa Fuente. A diferencia de ello, mediante esta nueva facilidad, son tan sólo necesarias cuatro tarjetas-clave; tres antes del Programa, correspondientes al Cargador, al Indicador de Trabajo y al Fortran; además de una tarjeta que irá al final de todas, indicando Fin **del** Programa.

El Laboratorio de Matemáticas, que tiene a su cargo **la** Computadora, cuanta además con otros instrumentos tales como **el** Clasificador de tarjetas IBM 82, una Reproductora de tarje **tas** IBM 514, una Máquina de Contabilidad IBM 447, Perforadoras manuales de tarjetas y otros.

## CAPrl'ULO *V*

## PORTRAN.- GENERAL IDADES.-

El programa ha sido escrito en lenguaje Fortran, para apiicacidn en Computadoras Electrónicas.

El Fortran, es uno de los idiomas que puede disponer el Programador que ha de trabajar en la IBM 1620, y posee este ciertas características que considero necesarias enumerar, para un mejor aprovechamiento del siguiente capítulo.

-Las instrucciones de ejecución son operaciones sencillas, orde nadas por caracteres más o menos especiales, tales comos

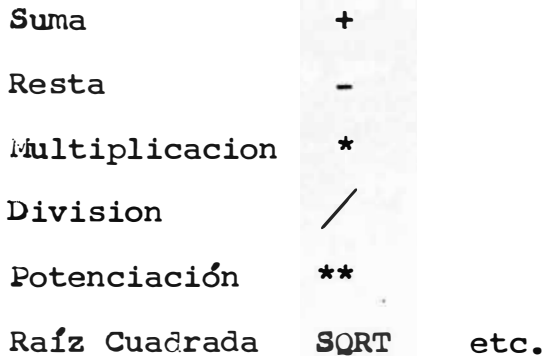

-Posee dos tipos de aritméticas:

- 1) La de Punto Fijo; en la que se consideran sólo valores ente ros, con una a cuatro cifras para las constantes.
- 2) La aritmética de Pto. Flotante; que compete a las expresio nes con punto decimal, con o sin representación de fracción de enteros. Valor absoluto entre 10 $^{\texttt{-50}}$  y 10 $^{\texttt{49}}$  para sus con<u>s</u> tantes.

Formatos .- laorden no ejecutable, sea de lectura, impresión -o perforación que deseemos que realice la Computadora, precisa de una información especial denominada Formato (Formant). Esta

•• **la** descripción del orden de la información de entrada o sa**lida,** en la que se separa un determinado espacio o campo para el valor que procesemos. Hay tres tipos de Formatos, y que sons

1) Especificación de campo I; corresponde a los valores enteros, no es factible su empleo con pto. decimal.

FORMAT (12) ocupara xx espacios.

2) Especificación de campo F, usado para valores con punto decimal, es de la forma Fw.d; en donde w es el número total de caracteres, inclusive signo y punto, el espacio de los decimales es definido por d.

FORMAT  $(F5.3)$  ocupará  $\pm$ . XXX espacios

2) Especificación de campo E; empleado para valores con punto decimal y valores representativos muy altos. Es de la forma Ew.d, en la que w es el número total de espacios, y d el nú mero de las fracciones de entero.

FORMANT  $(E14.8)$  ocupará +.xxxxxxxxxE+ xx

-Espacios en blanco, representados por x.

3x ocupa --- espacios

**-caracteres** alfaméricos, anunciados por H

**3H, 2x, 3H** sera FAC -- PET

- **Variables.-** Representación literal a la que podemos afectar del valor de una constante, o puede tomar los valores que encierre su caracter de función. Son también a fectadas por los dos tipos de aritmética.
	- ll- Si es de punto fijo, el nombre de la variable debe de empezar con cualquiera de las siguien- tes letras: I, J, K, L, M, N
	- 2.- Si es de punto flotante, no debe de empezar con ninguna de las anteriormente enumeradas.

Es por ello, que no siempre podemos llamar a las va riables con los caracteres que les son más comunes en la práctica. Por ejemplo, las constante K, de la Tabla 7 es representada por Z, para efectos de acep tación en el programa, dado que es una magnitud de consideración y sobrepasa el número de dígitos permisible para una constante en punto fijo, por lo cual me es necesario emplear el Formato E.

A continuación describo, las principales ins- trucciones usadas en el programa y que deben ser necesariamente conocidas por el lector.

-COMENTARIO. Es una proposición no ejecutable, es usada para tí

tuoloso llamadas de atención, se distingue por una C, perforada la colwnna 1 de la tarjeta. He usado 5 comentarios en **grama,** todos ellos al comienzo del mismo. el pr<u>o</u>

.pIMBNSION. Proposición que tampoco es ejecutable, pero de uso obligatorio al usar variables con subíndice. Sirve para separar espacios en la memoria, a determinada variable.

Así por ejemplo, he separado 30 posibles valores, para cada una de las que intervienen en los datos. Es decir, que pue den ir hasta 30 tipos de tubería de distinto grado, peso y tipo de coples.

�. Es una instrucción de operación imperativa. Responde a la forma:

$$
DO \t n i - a, b, c
$$

En donde:

n es el número de la proposición i es una variable de punto fijo

a�b,c son variables de punto fijo.

La ejecución de esta orden, es realizarla o las operaciones hasta la instrucción, respondiendo a la constante i, des de a hasta b, incrementando en c. Cuando sólo aparecen a y b;el incremento es de la unidad. Para efectos de mi programa he usado esta Última posibilidad, empleándola para lectura de tarje- tas datos.

**READ, PRINT, PUNCH.-** Son proposiciones de lectura, impresión y perforación respectivamente. La primera es usada en entrada **ae** datos, y las dos Últimas para salida de resultados o claves especiales, sea por la máquina de escribir o por la Lectora/Pe<u>r</u> foradora.

Por ejemplo, en el caso del programa que presento, uso **Print** para salida de resultados y para escritura de claves de detección de error, así en la instrucción 36 del Programa Fuente, será escrito que no es factible el diseño, si en algún mo-mento llegamos a una profundidad en la que se requiera tubería que no está en nuestros datos o disponibilidad.

-IF.- Es una instrucción de transferencia condicionada. Estable ce una comparación con respecto a cero, segÚn tres posibilida des, menor, igual o mayor. Es de la formas

## $IF(B) a, b, c$

Si B es menor que cero, la instrucción siguiente será efectuada en  $a$ , si es igual o mayor; en b y c, respectivamente.

Esta instrucción es de amplio uso en mi programa. Sien do una llave clave de gran utilidad por las características mis mas del tema que desarrollo.

-GO TON.- Es una proposición de transferencia incondicionada, una vez leída, el flujo hará un puente hasta N.

Cosa igual sucede en el caso anterior, sólo que la di

recci&n a,b,c está condicionada por el valor de B.

## DIAGRAMA DE FLUJO.

Un determinado problema que será solucionado mediante una Computadora, es resuelto segÚn instrucciones que nosotros hemos previamente programado. Ordenes que llevan entre sí un orden determinado, y que responde a las condiciones de cada problema y a la solución que le dé cada programador. Esta se cuencia operacional, está representada gráficamente, mediante un Diagrama de Flujo, que no es otra cosa que un conjunto de figuras, previamente establecidas, conectadas entre sí mediante líneas de flujo.

IA CODIFICACIO es llevar las expresiones que deseamos se rea licen al idioma en que trabajamos, en este caso Fortran. Despues de esto nos encontramos en condiciones de realizar la

La notación responde a la presentada en la FIG. I.

PERFORACION de la tarjeta, una para cada instrucción, atendien do a las siguientes reglas:

-Un máximo de 72 colwnnas a perforar

-Las cinco primeras son para comentarios o para indica ción del número de proposición.

-La sexta columna no es utilizable

partir de la setima colunma, empiezan las instruc ciones que hemos codificado.

Creo que con esta somera descripción de los principales conceptos y enunciado de las órdenes e instrucciones emplea das en el Programa, estará el lector con mayor capacidad de en-tender todas y cada una de las órdenes requeridas en él y des critas en el siguiente capítulo, que trata el análisis del diagrama de flujo.

#### CAPITULO VI

## El programa:

Generalidades:

Presento a continuación la solución de una o más Sartas Combinadas de Casing, independiente del tipo de tubería dis ponible, en grado, pesos o tipo de uniones, independiente de las características del fluído en el hueco del pozo, del con cepto que tenga el diseñador respecto de los Factores de Disefto, sean éstos al Colapso, a la Presión Interna o al Esfuerzo en las uniones.

Independiente tambien de la profundidad deseada o de los tramos entre los que se desee el cálculo, libre para imposiciones entre los intérvalos de cálculo si se desean más de u na sarta combinada y con una exactitud y rapidez propia del sistema de cálculo empleado.

Es pues, el que presento, un Programa en el que el usuario dispone de un instrumento de diseño completamente general, dentro de los rangos lógicos de diseño.

El proceso de c�lculo que realiza la Computadora es mis fácil de visualizar en un Diagrama de Flujo. Voy a mostrar dos de ellos.

El primero es un trazado global sin entrar en mayor -

detalle, siendo el segundo una expresión en la que aparecen to-4as y cada una de las operaciones que se realizan o pueden rea-11zarse en la solución de una o más Sartas Combinadas de Casing.

El proceso de cálculo es similar al mostrado en el Capítulo II, con las acotaciones expuestas en el Capítulo III, y acondicionado según todas las posibilidades que pueden aparecer en el diseño de una tubería revestidora.

El Diagrama de Flujo Global, presenta 8 secciones (Ver gráfico adjunto).

- -PRIMERA SECCION.- Lectura de datos, según estos necesitan ser suministrados.
- -SEGUNDA SECCION.- Limitación de la Tubería respecto a la Presión Interna.
- -TERCERA SECCION.- Selección respecto al Colapso respetando el límite calculado en la sección anterior.
- -CUARTA SECCION.- Calcula una (s) longitud afectada o nó,por carga axial según la fórmula demostrada en el Capitulo III.
- -QUINTA SECCION.- Son calculados, impresos y/o perforados to dos los elementos solicitados respecto a la sección I-1, se investiga el futuro factor de control, para la sección I, según esto volverá a la misma vía o seguirá por otro camino.

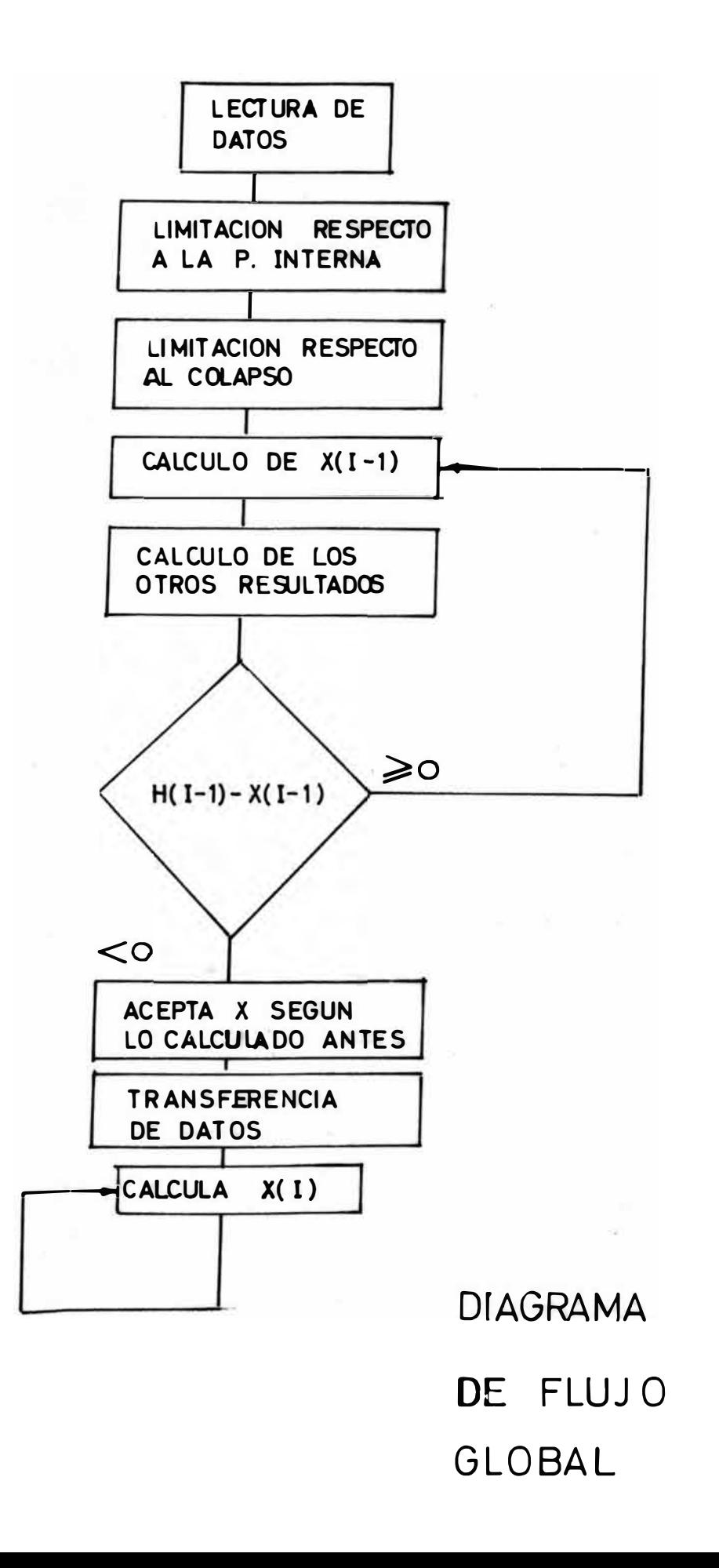

- -SEXTA SECCION.- Se aceptan los cálculos anteriores resolviendo algunos otros elementos necesarios. Se pregunta la cercanía del final y si aún falta ...
- -SETIMA SECCION.-Se cambia de dirección respecto a los datos, or denados e sta vez según la resistencia a la Ten  $\mathbf{r}$ sión.
- -OCTAVA SECCION.-Se calcula todo lo requerido en las respuestas, continuaipo los cálculos si aún está sobre el tramo mínimo deseado.

A continuación describo los cálculos tratados esta vez con minuciosidad, para lo que hago referencia al Diagrama de Flujo descriptivo y al Programa Fuente, H-1, H-2 y H-3.

Como una pequeña introducción quiero adelantar respecto:

1.- A la alimentación de datos; esta está conformada por dos grupos, el primero es para efectos del diseño respecto al colapso y el segundo es usado cuando el factor de control es la Tensión.

Este sistema de suministro es el más efectivo, simplificando el Programa, no extendiendo el tiempo de cálculo ni el volumen del mismo.

2.- A algunas fórmulas empleadas, y cuyo empleo se hace necesario y son explicadas conjuntamente a la descripción de la -

instrucción en la que se encuentran.

- 3.- A las tarjetas claves, mostradas a través del Programa Fuen te y que sirve para variar las condiciones del programa según se desee.
- 4.- Al Programa Fuente, en el que aparecen datos que son originados por un problema mocelo presentado en el Capítulo VIII sin que esto signifique una particularización de la solución al problema de diseño.

## DIAGRAMA DE FLUJO DESCRIPTIVO

## PRIMERA SECCION.- LECTURA DE DATOS

- -Las 8 primeras tarjetas corresponden a 5 rótulos con comenta-rios 3 dimensionados de variables respectivamente.
- -Las tarjetas claves AA y BB representan el número de datos usa dos en el 1º y 2º grupo respectivamente.
- -Las 6 instrucciones siguientes son de lectura de datos, mediante una instrucción imperativa DO, con sus correspondientes indi caciones de qué leer y en qué Formato. Los datos corresponden a:

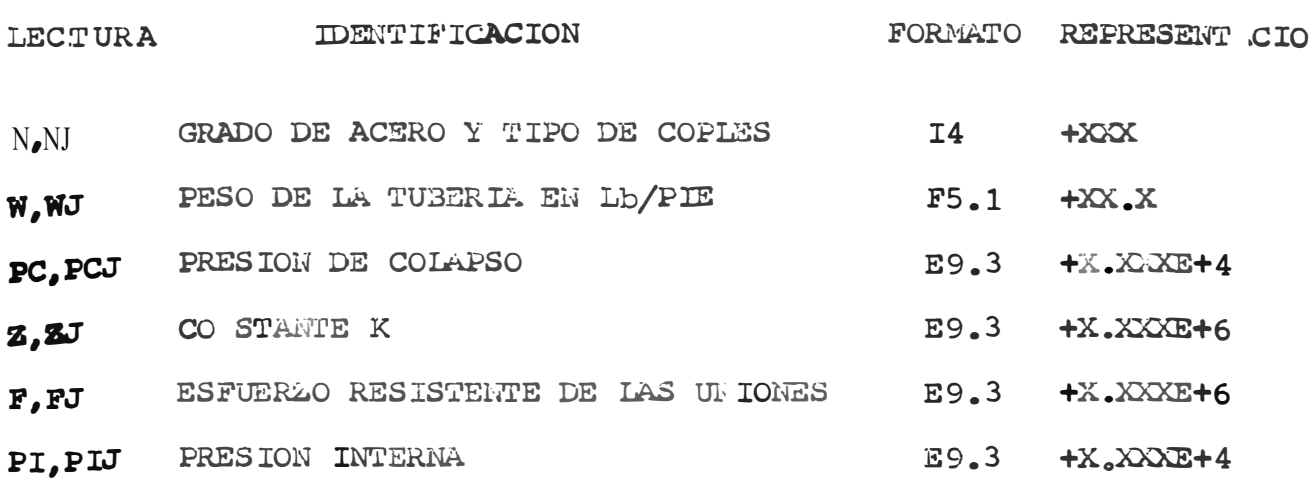

Debido al sistema de procesamiento numérico no era sim ple el introducir datos literales de la forma J55, para resolver este problema respecto al tipo de acero y coples usados, he utilizado la siguiente clave:

## **+** MNÑ

Bn la que N es la primera cifra significativa de la mínima resistencia al límite elástico, propia de cada grado.

Ñ responde al tipo de uniones empleadas, 1 para largos 8 para cortos y 3 para especiales.

Mes un ordenamiento consecutivo de identificación como es mostrado a continuación:

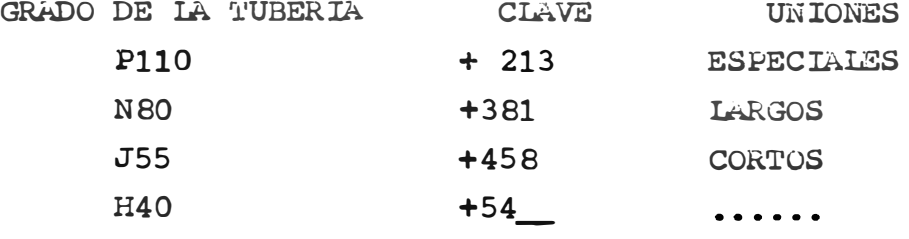

El resto de los valores es de fácil obtención mediante las Tablas presentadas con anterioridad.

-La tarjeta clave EE, es una instrucción de lectura de elementos que el usuario del Programa ha de imponer. Sean estos los Factores de diseño, al Colapso, a la Presión Interna, etc. los que son mostrados a continuación con sus respectivos formatos.

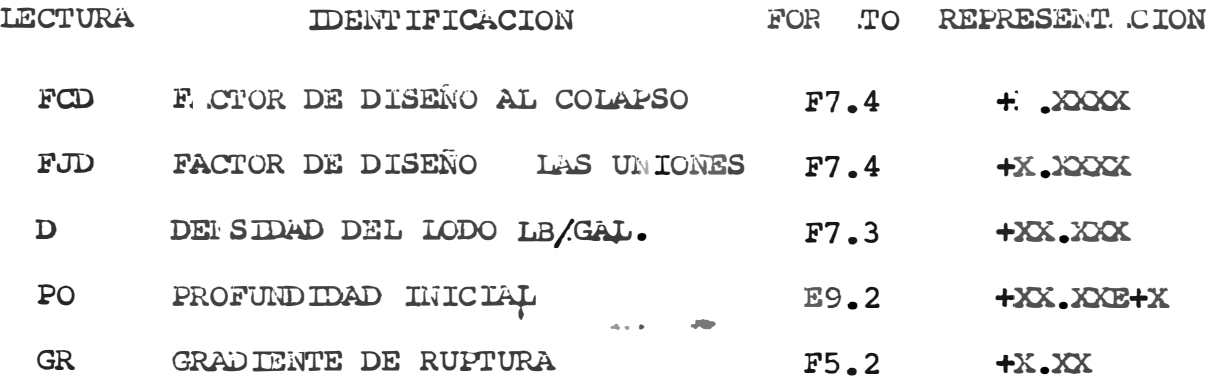

- -La Gradiente de ruptura es resultado de multiplicar la Gradien te de Ruptura normal por el Factor de Diseño a la Presión In- terna.
- -Para la Profundidad inicial es necesario dar como dato ésta me nos el incremento descrito en la siguiente instrucción.

## SEGUNDA SECCION.- LIMITACION RESPEC'l' A IA PRESION INTE

-La instrucción 1, tarjeta clave CC, es un incremento a la profundidad anterior o dato inicial, y responde al intervalo en- tre cálculo y cálculo al diseñar más de una sarta combinada.

- -La tarjeta clave DD, pregunta si la profundidad actual es mayor igual o menor que la profundidad límite, la que será determinada para cada tipo de problema.
- -Desde la instrucción 28 hasta la 54 se realizan un conjunto de operaciones y preguntas con derivaciones de flujo supeditadas a las respuestas mediante lo cual conseguimos el límite de la mínima tubería de resistir a la Presión Interna (INF). Bajo este límite, ni un sólo cálculo debe efectuarse. demás están las tarjetas clave GG con Print o Punch según se deseen obtener los resultados por la Máquina de Escribir o por medio de Tarjetas -Perforadas.

## TERCERA SECCION.- LIMITACION RESPECTO AL COLAPSO.

- -De la proposición 66 a la 31 se realiza la selección de la sar ta o tubería mínima que resiste al Colapso y que no se encuentra por debajo de INF.
- -Además está la otra tarjeta clave GG y la instrucción 29 en cu yo contenido se detectará un error (Check Stop) si no poseemos la referida tubería mínima.

Este probelmaes resuelto por el uso del Gráfico G, cuyo correcto empleo es mostrado a través del ejemplo del Capítu lo VIII.

-Es factible la detección de error también mediante la instruc-

ción 99, la que se manifestará por escritura automática del defecto encontrado.

-La instrucción 92 sirve para un caso especial y posee un trazs do especial, como medida de seguridad, Aquí la tubería normalmente calculada para el Colapso, es forzada a trabajar a ten sión y así cambiar de factor de control del diseño, luego de lo cual saltará a la Sección 6.

## CUARTA SECCION.- CALCULO DE X.

- -Para la solución de un tramo afectado por carga axial y bajo el control del Colapso (X) uso las fórmulas descritas en el Ca pítulo III.
- -Para efectos del programa y distribución de variiables este cálculo se realiza paraX(I-1) empezándose por ello todas las operaciones con el subíndice I=2, evitando así un posible Check Stop.
- -Como  $Q(I-2)$  es aquí representada por  $Q$ , y debiendo esta de ser cero hasta que I=3, he dispuesto un IF que derivara a 6 ó 7 se gún la respuesta.
- -Desde la instrucción 7, las 4 siguientes tarjetas corresponden a la secuencia de las fórmulas empleadas para calcular X, con el Factor de Diseño deseado ya involucrado

## QUINTA SECCION.- OTROS RESULTADOS.-

- .Oentro de las siguientes 17 instrucciones correspondientes siem pre al tramo I-1, encontramos:
- -Tarjeta clave FF, en la que interviene el concepto del operador acerca de la mínima longitud deseada. (Para el desarrollo del - Problema Ejemplo he considerado esta de 20 pies).
- -Tarjeta clave GG anteriormente descrita.
- -Cálculo del Factor de Colapso actual o de trabajo, correspondien do este a la relación:
	- $F = (Presión resistente de la tubería)/Presión actuante)$
	- En la instrucción 34 son claramente visibles los elementos componentes de esta relación.
- -Se calcula una nueva  $\Omega$  correspondiente a  $\Omega(I-1)$ , para usarla en el
- -Calculo de la profundidad factible de bajar respecto a la Ten-sión H(I), que es un arreglo de la ecuación:

$$
F(J)/FJD = H(I) W(J) + Q
$$

-Tambi�n se calcula el Factor de Diseño actual para las uniones. -Las siguientes instrucciones son conversiones de variables para efectos de homogenización de salida de resultados.

- -En la tarjeta clave FF, se permite continuar o recomenzar el flujo segun la respuesta a la pregunta P(I) -
- -En caso de remomenzar, vuelve a la intrucción 1, para recibir un incremento y nuevamente empezar los cálculos hasta aquí de§ critos.

-En caso de continuar llega la instrucción 70.

En esta se efectúa la pregunta acerca del futuro fac tor de control para el diseño, según lo explicado al final del Capítulo III.

Según la respuesta, se permitirá seguir calculando res pecto al colapso (previo chequeo de INF) o a la Tensión entrando a la

## SEXTA SECCION.

-Comprendida entre las instrucciones  $11 \text{ y } 12$ , en la que se aceptan los valores calculados para el tramo I (anteriormente se *cal* culaba para los tramos 1-1).

-Se calculan los Factores de Diseño actuales.

-Comprende además 3 tarjetas claves; 2 FF y 1 GG.

## SETIMA SECCION.- TRANSFERENCIA DE DATOS.

-Hasta este momento se trabajó con los datos arreglados para el Colapso. Como el nuevo factor de control es la tensión, debe--

mos de usar el 2º grupo de tarjetas clave ordenados especialme<u>n</u> te para este efecto.

Como es requerida una resistencia mayor a F(J) que es la Última usada se emplea el juego de ordenes desde la 26 hasta la 16.

Aquí ya no es factible el uso de I  $\mathbb{F}_r$  es por ello que empleo el control respecto a la constante PIC, calculada con an terioridad y que representa la presión interna actuante.

## OCTAVA SECCION.- CALCULOS PARA TRAHOS EN TENSION.

- -Con la instrucción 16 empieza el cálculo de la nueva sección. -Se controla J, y si ésta fuera alguna vez menor que cero, lo que indicaría el final de tarjetas datos y existencias automátj camente se escribirá la instrucción 36.
- -Se efectúan todos los cálculos anteriormente descritos pero esta vez todos los nombres de los datos están afectados de una J que precede al subíndice, como por ejemplo:

$$
\mathbf{F}\overline{\mathbf{J}}\left(\mathbf{I}\right) \qquad \qquad \text{N}\mathbf{I}\left(\mathbf{I}\right)
$$

-La instrucción siguiente a la 16 pregunta la cercanía del cálculo a la superficie.

-En caso de requerir más cálculos para otras secciones, necesita remos de una tubería de mayor resistencia que la anterior, pero

aquí ya no tendremos la seguridad de encontrar una secuencia en orden creciente puesto que debido a la generalidad del Programa son, si así lo desee el diseñador, utilizadas tuberías con co ples especiales.

Para solución de este problema uso el conjunto de instrucciones de la 84 hasta la orden GO TO 16.

-El resto de las instrucciones corresponde a la detección de errores, manifestación del final, u otros y que son colocadas al final del Programa con el fin de evitar pérdida de tiempo y/o aislamiento de la instrucción.

#### CAPITULO VII

## ANALISIS DEL COSTO DEL PROGRAl"1A

El monto de los gastos que arrojará el usar el presen te Programa, está en función del fin que se le designe y del u suario.

En caso de.ser empleado por una Compañía extraña a la Facultad, con fines de beneficio propio, deseando usar el equi po existente en la Universidad; el Laboratorio de Matemáticas, establece una tarifa de cincuenta dólares la hora, incluyendo máquinas y operador.

S1 el usuario fuera la Facultad de Petróleo, empleando el tema con fines de Investigación o Docencia, se exonera de pa go alguno por concepto de uso del equipo pudiendo, si así lo de seara, solicitar el servicio de un operador.

El costo de las tarjetas, está en función del tipo de obtención de resultados que desearnos.

Así, por ejemplo, si se piden los resultados tan sólo por la máquina de escribir, el número de tarjetas corresponderá sólo a las utilizadas en el Programa Fuente, siendo su costo de

> $C - (60/1000)$  170  $C = 10.0$  soles (Cotizando a 60 soles el millar de tarjetas.

Cabe una vez más, añadir el ahorro substancial que prQ duce el empleo de la Unidad de Discos, impidiendo el aumento del costo básico del Programa en casi un 500%.

En caso de necesitar salida de datos por medio de tarjetas perforadas, el costo del Programa estará en función del número de respuestas solicitadas.

Promedios bastante aceptables, resultantes del control de la mayoría de las pruebas a que he sometido el presente programa, han sido:

> Tiempo promedio <sup>=</sup>1.4 minutos/sarta combinada. Una sarta consta de más o menos cuatro secciones. Una sarta requiere de 10 tarjetas en salida perforada.

Si consideramos que el costo del programa depende del monto de tarjetas en total usadas y del tipo de la entidad qµe haga uso, podemos decir que:

## **COSTO DE TARJETAS**

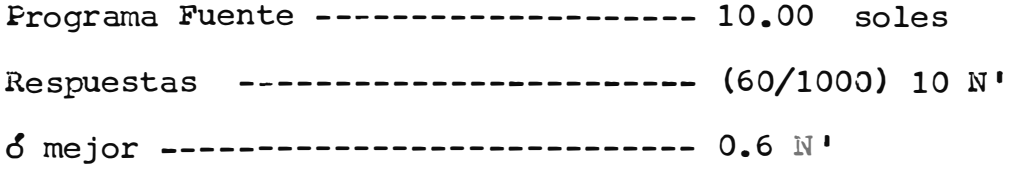

## **COSTO** DE MA>4V INA

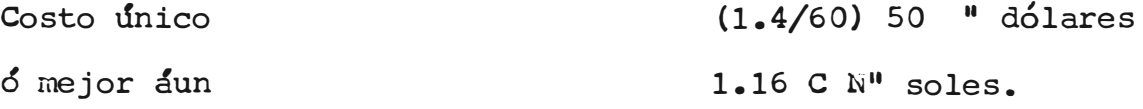

COSTO TOTAL DEL PROGRAMA.

C.T. - Costo de Tarjetas + Costo del Equipo  $C_{\bullet}T_{\bullet} = 10_{\bullet}00 + 0_{\bullet}6N' + 1_{\bullet}16 C N''$  $= 10.00 + 0.6N' + 1.16$  CN" • • • • • (A)

En donde:

puesta. N' y N" son el número de sartas requeridas en la res-

> C es el cambio al día del dólar, en soles/dólar. N" - O Si el usuario es la Facultad de Petróleo.  $N' = 0$  Si las respuestas son solamente obtenidas por la máquina de escribir.

Luego, para la obtención del costo total requerido, bastará emplear la fórmula (A}, con las consideraciones arriba anotadas.

Innecesaria es una comparación, para denostrar su fac tibilidad económica, por las ventajas que ofrece en el cálculo de una determinada sarta y los ingentes ahorros en el plano económico.

#### CAPITULO VIII

EJEMPLO DE LICACIOl DEL PROGRAi:

Como explicación práctica del proceso a seguir, para el buen uso del presente Programa, he de confeccionar una Car ta de Rápido Diseño de Sartas Combinadas de Casing, desde los 3,500 hasta los 12,000 pies con los siguientes datos: -Diámetro Nominal de la Tubería =  $4\frac{1}{2}$ " -Peso específico del lodo - 12 libras/Galón. -Intervalo entre cálculos - cada 100 pies. -Factor de Diseño al Colapso = 1  $\frac{3}{8}$  = 1.125 -Factor de Diseño de la Presión Interna = 1.00 -Factor de Diseño de las Uniones = 2.00

Se cuenta con las siguientes tuberías: H40 de 9.5 lbs. J55 de 9.5 y 11.6 lbs. N80 de 11.6 y 13.5; PllO de 11.6 y 13.5 y 15.1 lbs/pie, además de las uniones especiales de alta resistencia fabricadas por la USS National para Casing de  $4\frac{1}{2}$ ".

Se sabe además, que en un pozo similar de 7,000 pies se tuvo una presión de 3,500 psi. (BHPS).

## DATOS.-

Primeramente seleccionamos los datos que hemos de proporcionar a la Computadora. Los datos son dispuestos en forma - continuada en seis columnas y en dos grupos. Una tarjeta para cada tipo de tubería-grado-peso-unión.

-El primer grupo de datos, no tiene tuberías con coples especia les y en el caso de, para un mismo peso y grado hibiera posibi lidad de usar coples cortos y largos, tomaremos solamente los primeros de éstos.

La primera tarjeta correspondetá a la tubería de mayor grado y peso que estemos en condiciones de emplear, siguiendo luego en orden correlativo descendiente.

-En el segundo grupo de las tarjetas-datos, irán todas las tube rías existentes y si hay más de un tipo de Coples para una tubería de las mismas características Grado-Peso, irán cada uno de éstos tipos en una tarjeta distinta.

## DESCRI?CION DE LOS DATOS.

Estarán éstos agrupados en seis columnas, las que responden a:

-Primera columna irá el grado, en la clave ya descrita con anterioridad. Por ejemplo, para la tubería JSS de 11.6 lbs. irá para el primer grupo solamente 458 y para el segundo grupo irán 453,451 y 458, respectivamente. Ocupará cuatro espacios en total por ir precedidos de un signo más.

-En la segunda columna va el peso en lbs/pie, correspondiente al peso promedio de tubería más coples, tal como es presenta-

do en la Tabla 4, para un determinado rango. Ocupa cinco espacios, con aproximación de hasta los décimos de lbs/pie.

- -Para la tercera columna, obtenemos los valores de la Tabla 5, que corresponde a la Presión de Colapso. Ocupa nueve espacios, con un signo más precediend�los valores expresados en decenas de miles de libras.
- -En la cuarta columna, obtenemos los valores de la Tabla 7, siendo esta de la constante para efecto del cálculo de la Presión de Colapso corregida.
- -En la penúltima columna, van los esfuerzos capaces de soportar las uniones. Para el primer grupo de tarjetas-dato irá sólo una tarjeta de cada grado-peso. Para el segundo grupo, irán tan tas tarjetas con las cuatro primeras columnas iguales (excepto la primera columna, cuarta posición, correspondiente a la clave de las uniones), como tipos de coples disponibles tengamos en utilidad. Así por ejemplo, para el caso de J55 y 11.6 lbs. usaremos cuatro tarjetas, una para el primer grupo y tres para el segundo.

Usaos para una debida evaluación la Tabla 3, y datos de tuberías especiales, en caso de usarlas, según catálogos especiales.

-En la sexta y Última columna, tomaremos referencia de la Tabla 6, en la que presenté la resistencia de cada tubería la Presión de Ruptura o Interna. Este dato ocupa, al igual que las cuatro

anteriores, nueve columnas, todos ellos precedidos de un signo mas.

Así, en total, en el primer grupo irán 8 tarjetas según los datos del prolEma ejemplo.

Para el segundo grupo irán 15 tarjetas, siendo mayor número pues aquí se han considerado todos los tipos de coples capaces de usar. (Ver Tabla 9). Aparte de estas 8 mas 15=23 tarjetas, es necesaria una más.

La última entrada de datos corresponden a la Tarjeta clave EE, en la que serán perforados los vabres de los Factores de Diseño al Colapso y a las Uniones.

Peso Específico, Profundidad Inicial y Gradiente Corre gida respectivamente. Todos estos datos son fáciles de obtener con los formatos anteriormente explicados.

Vale quizá recalcar, que la profundidad que irá en la tarjeta es la Profundidad Inicial menos el Intervalo entre los cálculos, (3,500 - 100 = 3,400}. demás, la Gradiente Corregida, es la gradiente de ruptura afectada por el Factor de Diseño a la Presión Interna. En caso de nuestro problema, y hecho a propósito, el cálculo de este Último factor, es de fácil obtención me diante una carta especialmente confeccionada, y que será tarnbien usada para chequeos necesarios que explico más adelante.

Las Cartas F y G, han sido especialmente diseñadas para el chequeo de la entrada de datos, dado que es necesario que en los datos que suministremos debe de existir al menos una tubería que cumpla las condiciones mínimas al Colapso y a la Presión Interna.

La Carta F.- Nos sirve para determinar la Gradiente de Fractura del Reservorio, corregirla según un Factor de Diseño a la Presión Interna y además saber mediante la máxima profundidad , cual es la tubería que debemos tener.

## PROCEDIMI3NTO.

a.- Determinación de la Gradiente.- Según el dato del problema a resolver, contamos con 3500 psi. a 7000 pies. Mediante el trazado a-b. {Ver Gr�fico F) determinamos la Grad'iente sin - Corregir  $= 0.5$ .

La corrección la realizamos mediante el gráfico adjunto F-1, con el Factor de Seguridad = 1.00, s egún la recta cd ob tenemos GR =  $0.5$ .

Tenemos así, la Última columna de la tarjeta 24, de los datos. Ver tabla 9.

La función principal de la Carta, es chequear si posee mos en nuestras existencias, una tubería con la que podemos lle gar a la profundidad pedida.

Chequeo.- En la Carta F, con la profundidad de 12,000 pies y - GR de 0.5, obtenemos 6,000 psi, o que es necesario como mínimo una tubería N80 de 11.6 lbs. Esto es conseguido rápidamente por el trazado efgh.

Para el caso de nuestro problema rebasamos con ampli tud dicho límite, pues poseemos tubería P 110 capaz de resistir hasta 14420 psi.

La Carta G.- Ha sido confeccionada también para chequear la tubería mínima que debemos usar, pero esta vez respecto al Colapso.

Basta para esto seguir un trazado similar al abcde en el que intervienen la profundidad máxima, el peso específico del lodo, y el Factor de Diseño al Colapso. Obtenemos para nues tro ejemplo, una tubería de grado P 110 y de 13.5 lbs., límite que es también sobrepasado por nuestras existencias.

Si bien, aparentemente, bastaría el usar la última de las dos cartas, esto es un efecto engañoso, pues este es un caso particular y las respuestas que ellos nos arrojan están en función de diversos factores, siendo quizá el decisivo, el Factor de Diseño, empleado en cada caso.

Una vez satisfecho éstos trámites y confeccionadas las 24 tarjetas datos, serán perforadas a continuación las tarjetas claves del Programa Fuente, AA, BB, CC, DD.

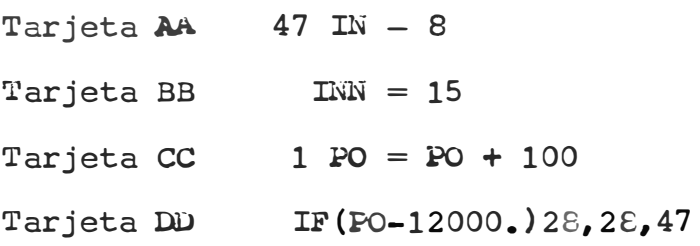

Que cumplen para los requisitos propuestos y el número de datos del programa.

## PROCEDIMIENTO DE OPERACION DE LA COMPUTADORA

## EL TRADA DEL PROGRAMA FUINTE.

Usaremos la Unidad de Disco, con las ventajas descritas en anteriores líneas. El orden de entrada de las tarjetas es el siguiente:

-Las tres primeras tarjetas se componen de:

- 1 <sup>º</sup>-El Cargador, perforando desde la primera columna 340003200701360003200702402511963611300102
- 2 º -El indicador de trabajo, también a partir de la primera columna WWJOB\_5

3 ° -El Formato

WWFORX53

<sup>-</sup>A continuación viene el Programa Fuente (Ver Tablas H-1, H-2, H-3).

-Luego entran los datos, primer y segundo grupo y la 24° tarjeta de datos respectivamente.

-Al Último irá la cuarta tarjeta clave del sistema de procesamiento con Discos que indica que el programa ha terminado,per forando WWWW a partir, también, de la primera columna.

-Una vez puestas en este orden en la lectora, estamos en condi ciones de empezar la

#### OPEAACION.

1<sup>c</sup>.- Ponemos la Memoria "en ceros" o borramos la memoria, por medio de la máquina de escribir, imprimiendo

## 26000080000 S

(Ver encabezamiento de la Tabla H-1)

Esperamos cuatro segundos, aproximadamente, presionando INSTANT STOP y RESET, en la Consola.

- **<sup>2</sup>** 0· .- Empieza a pasar nuestro programa, despues de haber presionado LOADER en la Lectora.
- 3 ° .- Si deseáramos la obtención del Programa Fuente por medio de la máquina de escribir, debemos poner el Switch 1 en ON, en caso contrario deberá dejarse en OFF.
- ·4 ° .- La Computadora señala por medio de la máquina de escribir la aceptación inicial del programa imprimiendo.

JOB 5

FORX53

- 5º.- Puede suceder que la Computadora <sup>o</sup>no lea", detectándose en el Panel de instrumentos el encendido de Reader no Feed. Solucionamos esto por medio de la presión de Reader Start en la lectora.
- 6 °.- Una vez pasado el Programa Fuente, la máquina de �cribir imprime

18834 CORES USED 59999 NEXT COMMON END OF COMPILITION EXECUTION {Ver Tabla 10)

- 7 ° .- Empieza la ejecución de las operaciones propuestas, ya cpe ha sido manifestado el final de la Complilación.
- 8**°.- S**on leídos los datos del problema (24 tarjetas) encendi<u>é</u>ndose para la última READER O FEED con la solución ya cono cida.
- 9°.- Luego de unos segundos empiezan a obtenerse los resultados sea por la máquina de escribir, por medio de tarjetas perforadas o por ambos.

10 °.-Despues, bastará llevar los resultados obtenidos a un gra-

fico similar al que presento después del listado de los resultados. Gráfico J y Tabla 10, respectivamente.

## CAPITULO IX.

## CONCLUSIONES

## **DEL TEMA**

- 1).- El empleo de la Computadora Electrónica IBM 1620, es ideal para la solución del diseño de Sartas Combinadas Casing y más aún para la confección de Cartas de Rápido Diseño.
- 2).- El tema reviste vital importancia por su influencia en el monto de los costos de completación de cada pozo.
- 3).- Se presenta una variación en el método convencional del dj seño de Sartas Combinadas, el que arrojará positivos resul tados tanto en el aspecto de cálculo como en el económico.
- 4).- Es demostrada una forma de obtención directa para tramos *s* fectados por carga axial, evitando tanteos con las consi guientes demoras, posibilidades de error e inexactitud. Dichas ecuaciones son presentadas para solución manual y/o mecánica.
- 5).- Amplía las facilidades actuales para el diseño de Sartas con un máximo de exactitud en los cálculos.
- 6).- Permite llevar a la Facultad, a cumplir uno de sus fines, sirviendo al desarrollo de las técnicas empleadas con bases científicas y aplicaciones prácticas.

*1,.-* Posibilita el establecer una corriente de intercambio entre las aulas y la Industria.

#### **DEL PROGRAMA**

- 8).- Está desarrollado en forma clara y didáctica, siendo además explicado paso por paso.
- 9).- Su bajo costo y las facilidades actuales con que contarnos, permite la factibilidad de su uso, tanto para Compañías que laboran en la Industria como para la Facultad.
- 10).- Es de fácil manejo, y basta tan solo cambiar a voluntad según lo requiera el problema que nos interesa, algunas tarj� tas claves, las que han sido debidamente explicadas.
- 11).- En caso de perforación del Programa que presento conjuntamente con el tema de la Tesis, recomiendo realizar una pre via precompllación, con el fin de detectar posibles errores en la perforación de tarjetas.
- 12}.- Es posible su empleo en otro tipo de Computadora.
- 13).- Se obtienen como resultados:
	- a) -Numeración correlativa de cada sección, empezando desde la sarta más profunda.
	- b) -El intervalo entre el que está comprendido cada tramo.
	- c) -La longitud en pies de cada sección.
	- d) -El grado de acero y el tipo de coples empleados.
- e) -El peso por unidad de longitud de esta tubería.
- f) -Los Factores de Diseño actuales, con respecto a la Resistencia de las Uniones y respecto al Colapso.
- 14).- No son necesarias salidas intermedias, gracias a la Unidad de Discos, lo que reduce aún más el costo del programa.
- 15).- Para un mismo diámetro se pueden confeccionar diversas car tas usando el mismo programa y los mismos datos, cambiando solamente la tarjeta clave EE según se desee variar el peso específico del lodo, los Factores de Diseño o la Gradiente Corregida.

Cambiando la tarjeta CC, variamos el intérvalo entre los cálculos. Modificando la DD, y parte de la 24° de da-tos, limitamos a gusto las profundidades entre las que deseamos el cálculo.

- 16).-Es aconsejable el confeccionar Cartas de Rápido Diseño, pa ra un mismo diámetro y Factores de Diseño, así como intérvalos entre los cálculosy profundidades deseadas, y para distintos pesos de lodo.
- 17).QLos resultados obtenidos pertenecen a las sartas más econQ micas.

Sustento esto por comparación de las respuestas de las pruebas a que he sometido el presente Programa con diseños modelos, comunes en nuestro medio.

18).- Son respetadas las normas standard I, ofreciendo además la posibilidad de usar tuberías especiales y confeccionar cartas o diseños según las existencias que estemos en dis ponibilidad de usar.

Vale decir que es un programa completamente general, el que puede ser usado en condiciones cualesquiera, no teniendo restricciones de ninguna especie.

## BIBLIOGRAFIA

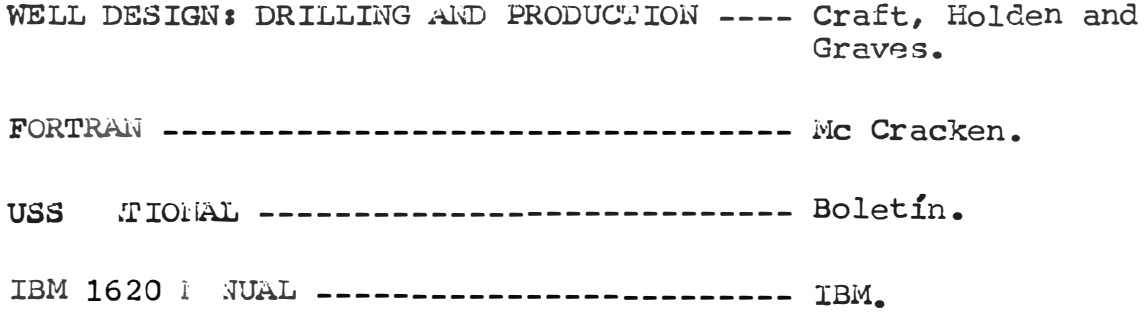